#### Linux

#### Comandos en la Terminal

rogelio@rogelio-VirtualBox:~\$ ftp 192.168.0.11 Connected to 192.168.0.11. 220 (vsFTPd 3.0.3) Name (192.168.0.11:rogelio): anonymous 331 Please specify the password. Password: 230 Login successful. Remote system type is UNIX. Using binary mode to transfer files.  $ftp >$ 

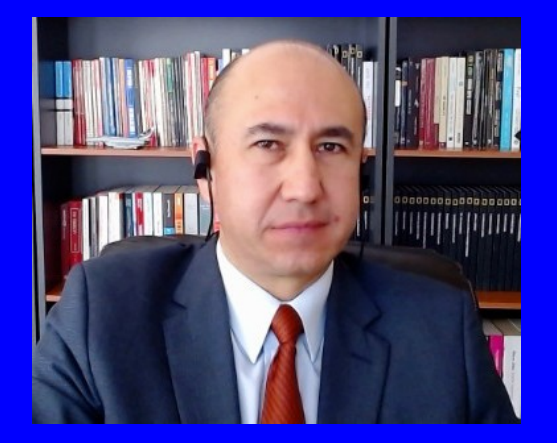

#### Rogelio Ferreira Escutia

Profesor / Investigador Tecnológico Nacional de México Campus Morelia

xumarhu.ne

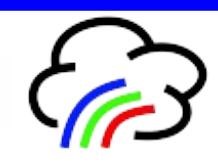

Manejo de Archivos

## Manejo de Archivos (1)

- **cd = cambio de directorio**
- **compress = comprime archivos en formato .Z**
- **cp = copia un archivo**
- **chmod = cambia los permisos de un archivo o directorio**
- **chown = cambia el propietario del archivo o directorio**
- **df = muestra el espacio libre en disco**

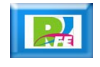

## Manejo de Archivos (2)

- **du = muestra el espacio en disco utilizado**
- **fdformat = formatea un diskete**
- **fdisk = particiona unidades**
- **file = determina el tipo de archivo a través del análisis parcial de su contenido**
- **find = encuentra un archivo**
- **fsck = verifica el sistema de archivos**

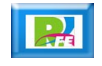

#### Manejo de Archivos (3)

- **gzip = descomprime un archivo en formato Gzip**
- **ln = crea un enlace simbólico o físico depende de la opcion**
- **ls = sirve para mostrar el contenido de un directorio**
- **mkdir = crea un directorio**
- **mkfs = cra un nuevo sistema de archivos**
- **mkswap = crea un espacio de intercambio**

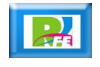

#### Manejo de Archivos (4)

- **more = muestra el contenido de un archivo**
- **mount = monta una unidad o partición en el sistema de archivos**
- **mv = mueve un archivo y se utiliza para renombrar**
- **pwd = devuelve la cadena correspondiente al directorio actual**
- **rm = borra un archivo**
- **rmdir = borra un directorio**

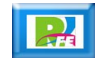

## Manejo de Archivos (5)

- **swapon = activa el espacio de intercambio**
- **swapoff = desactiva el espacio de intercambio**
- **tar = empaqueta o desempaqueta un archivo en formato .tar**
- **type = muestra la ubicacion de un archivo señalando su "path"**
- **umount = desmonta una unidad montada**

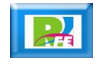

# Manejo de Procesos

# Manejo de Procesos (1)

- **free = muestra la memoria libre y utilizada**
- **halt = apaga la computadora**
- **kill = mata un proceso señalando el número de éste**
- **Idd = muestra las librerías necesarias para ejecutar un proceso**
- **ps = muestra todos los procesos que se están ejecutando en el sistema**

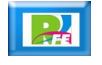

#### Manejo de Procesos (2)

- **ps = muestra todos los procesos que se están ejecutando en el sistema**
- **pstree = lo mismo que "ps" pero en forma de árbol**
- **reboot = reinicia el sistema**
- **shutdown = cierra el sistema**
- **top = monitorea procesos y el estado del sistema**
- **uname = muestra información del sistema**

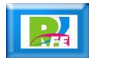

Manejo de Usuarios

# Manejo de Usuarios (1)

- **adduser = crea una cuenta de usuario**
- **chsh = cambia el shell de un usuario**
- **groups = muestra el listado de grupos de usuarios del sistema**
- **id = muestra la información de usuario y grupo de un determinado usuario**
- **logout = para salir del sistema y permitir el ingreso a otro usuario**
- **passwd = cambia el password de un determinado usuario**

# Manejo de Usuarios (2)

- **passwd = cambia el password de un determinado usuario**
- **su = cambio de usuario**
- **talk = permite chatear con otros usuarios**
- **users = lista los usuarios conectados al sistema**
- **who = muestra información de los usuarios conectados al sistema**
- **whoami = muestra nuestra información**

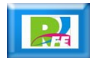

Otros Comandos

## Otros Comandos (1)

- **cal = muestra el calendario**
- **date = muestra el día y la hora**
- **ddate = como el anterior pero en otro formato**
- **info = muestra la ayuda de un comando**
- **man = muestra las páginas del manual de un comando**
- **startx = para iniciar XWindow**

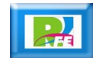

Especiales para "Debian"

### Especiales para Debian (1)

- **apt-get update = actualiza la base de datos de los paquetes .deb**
- **apt-get upgrade = actualiza los paquetes a su última versión**
- **apt-get install "paquete" = instala lo que se escribe en "paquete"**
- **apt-get remove "paquete" = desinstala lo que se escribe en "paquete"**
- **apt-get check = actualiza el cache de paquetes**
- **apt-get clean = borra los paquetes .deb descargados**

#### Especiales para Debian (2)

- **apt-get dist-upgrade = hace una actualización del SO**
- **apt-get source "paquete" = descarga fuentes del "paquete"**
- **apt-cache showpkg "paquete" = muestra todas las versiones disponibles de "paquete"**
- **modconf = pequeño programa para sacar o poner módulos del kernel**
- **update-rc.d "opcion" "programa o script" "opcion" = remueve o agrega el script o programa a los niveles de ejecución que se le asigne**

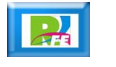

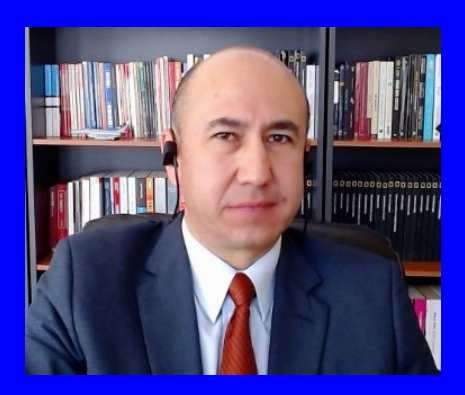

#### Rogelio Ferreira Escutia

Profesor / Investigador Tecnológico Nacional de México Campus Morelia

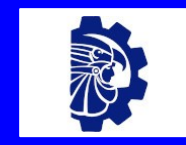

#### rogelio.fe@morelia.tecnm.mx

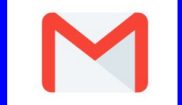

rogeplus@gmail.com

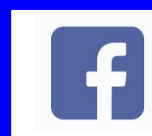

xumarhu.net

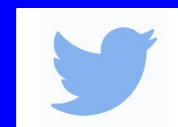

@rogeplus

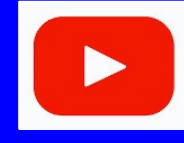

<https://www.youtube.com/> channel/UC0on88n3LwTKxJb8T09sGjg

xumarhu.net

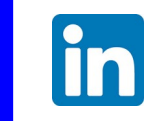

[rogelioferreiraescutia](https://mx.linkedin.com/in/rogelioferreiraescutia)

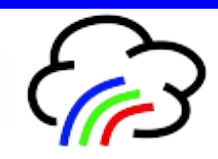